## **Table of Contents EDA Roles [............................................................................................................................................................................................................................................................ 1](#page-0-0) Search Criteria [..................................................................................................................................................................................................................................................... 1](#page-0-1) [Sample Search Results....................................................................................................................................................................................................................................... 2](#page-1-0)** EDA Homepage Analytics Analytics Reports Destruction Reports Record Exclusion Reports **Record Exclusion Report Reference Guide**

**[Exporting Search Results................................................................................................................................................................................................................................... 3](#page-2-0)**

<span id="page-0-1"></span><span id="page-0-0"></span>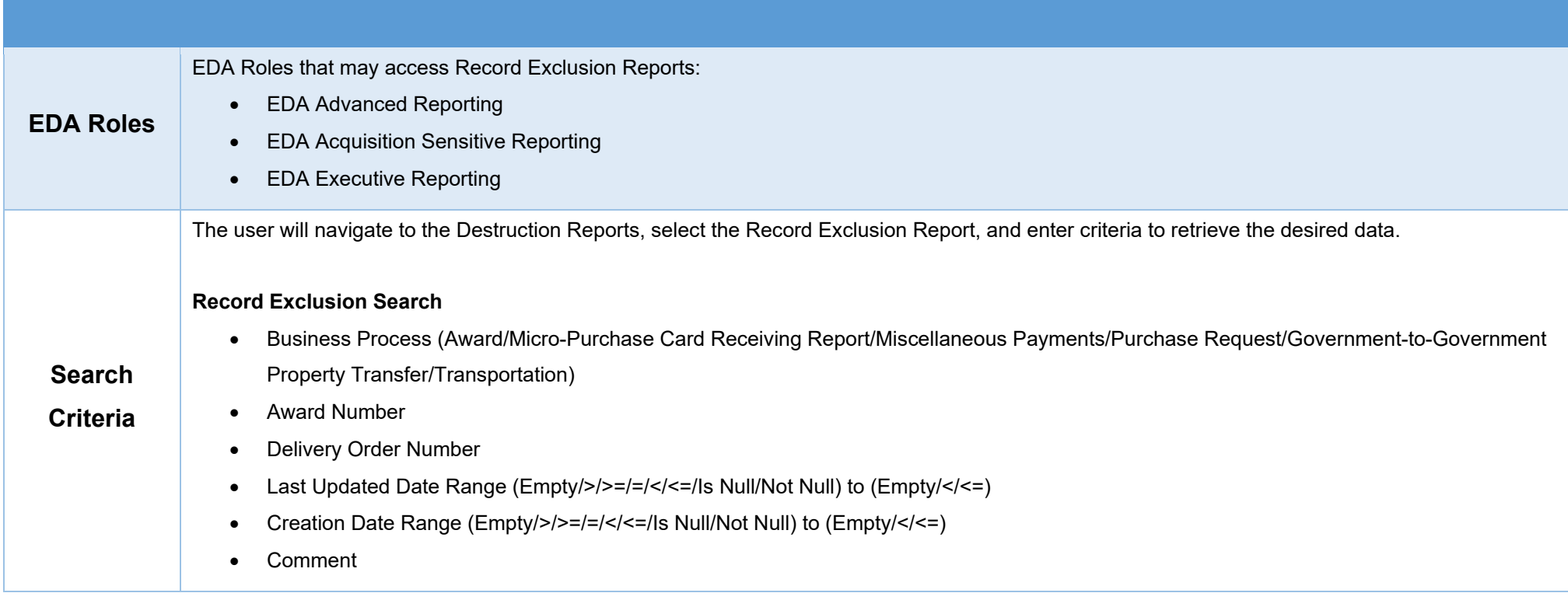

<span id="page-1-0"></span>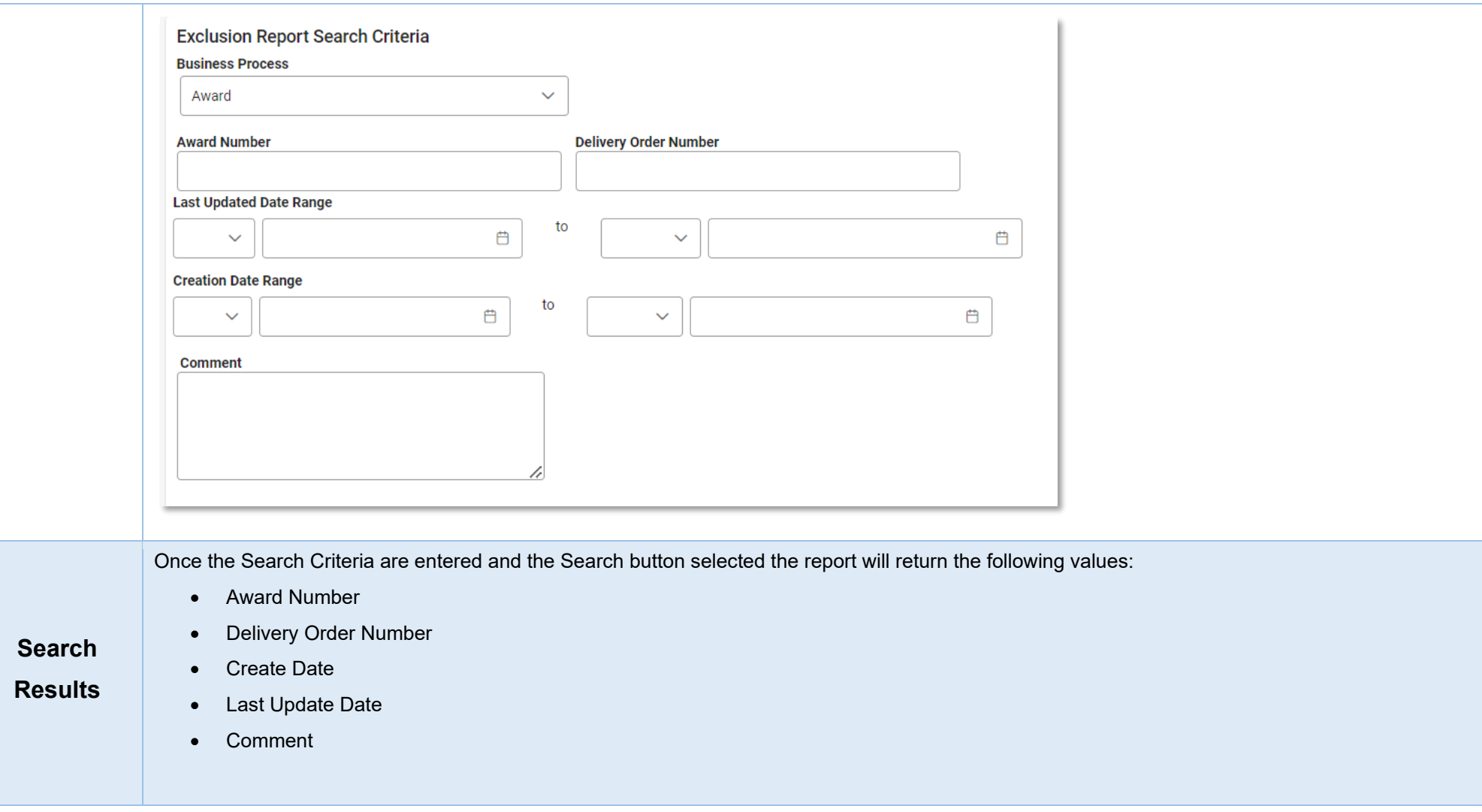

<span id="page-2-0"></span>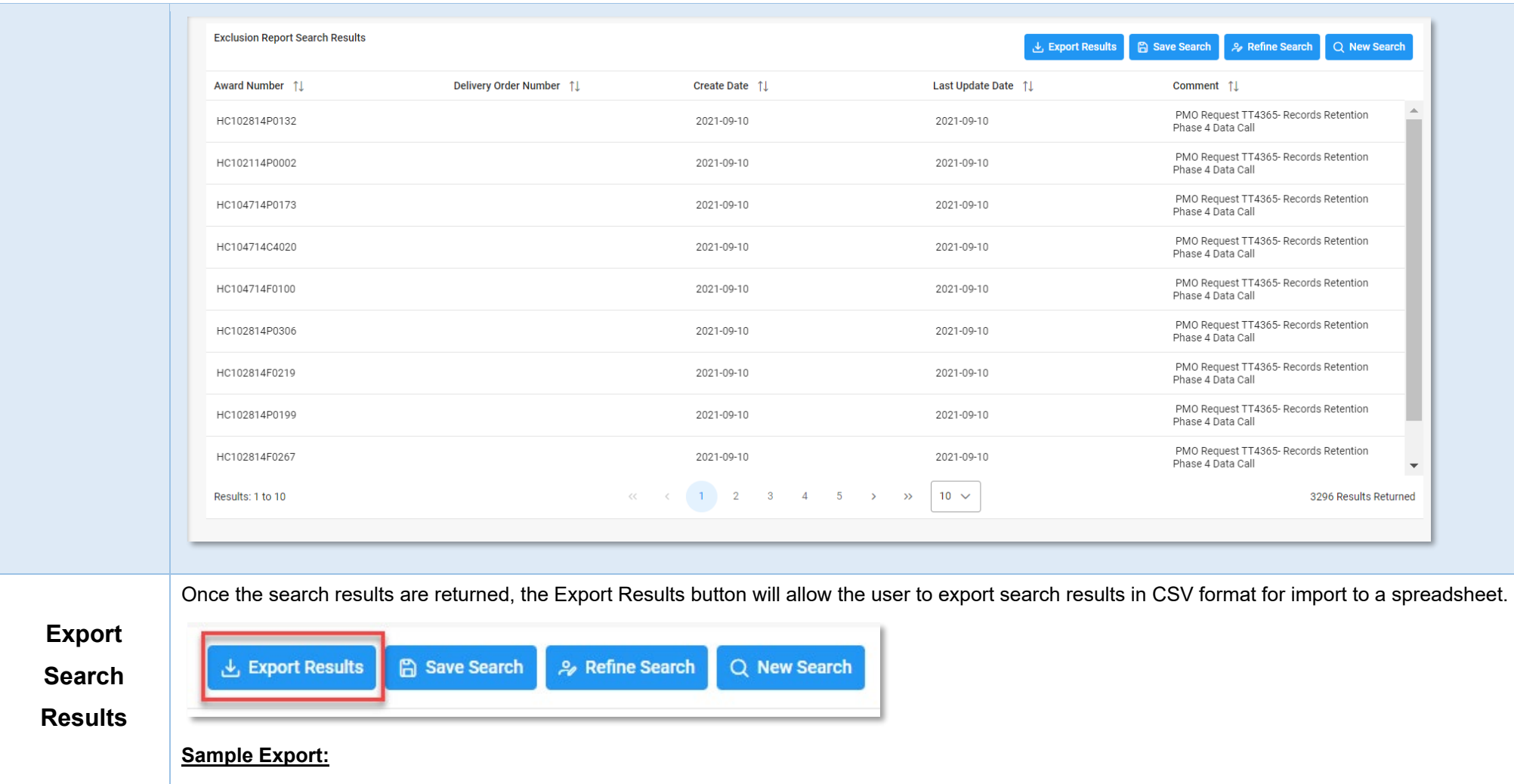

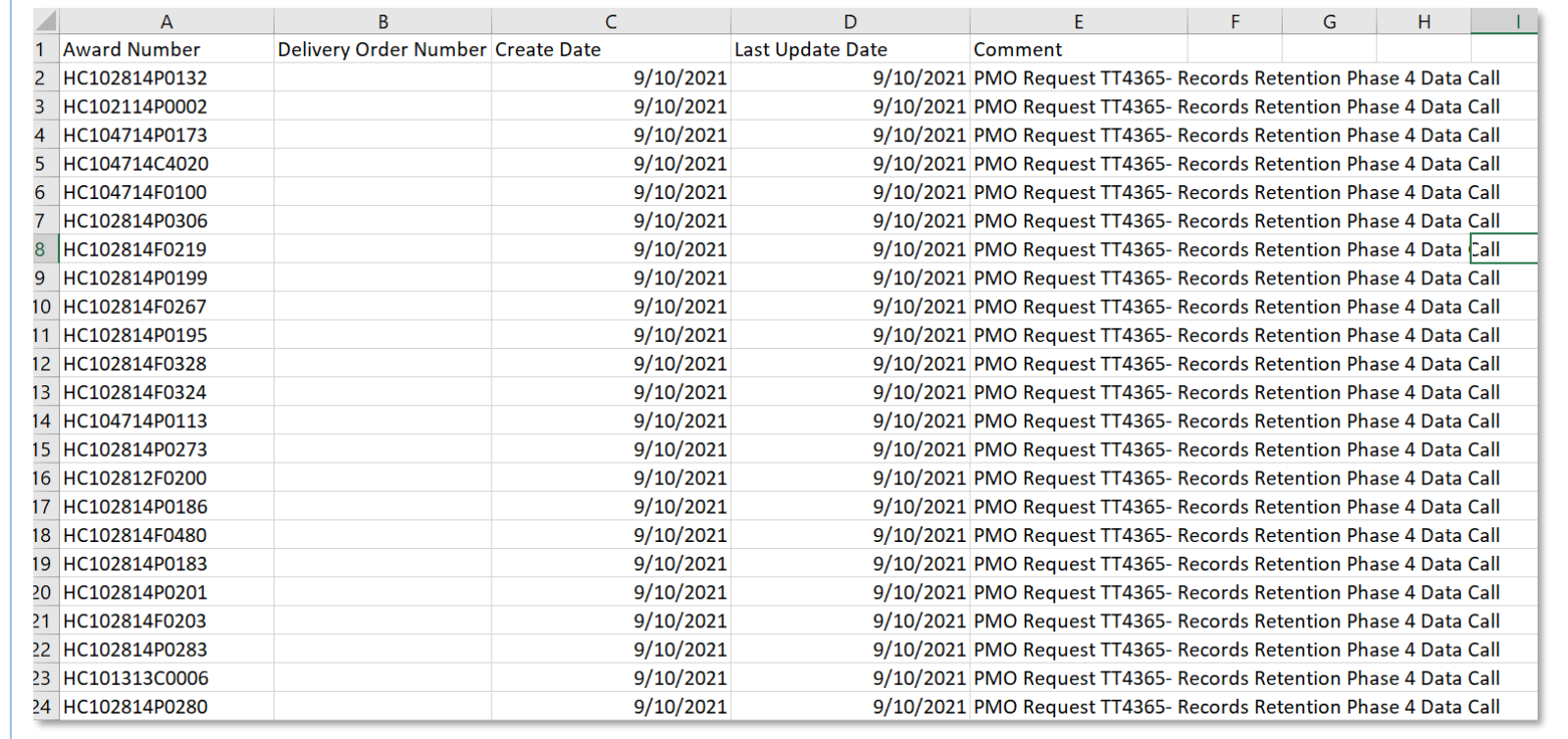